# **2.4 CONTROL INSTRUCTIONS**

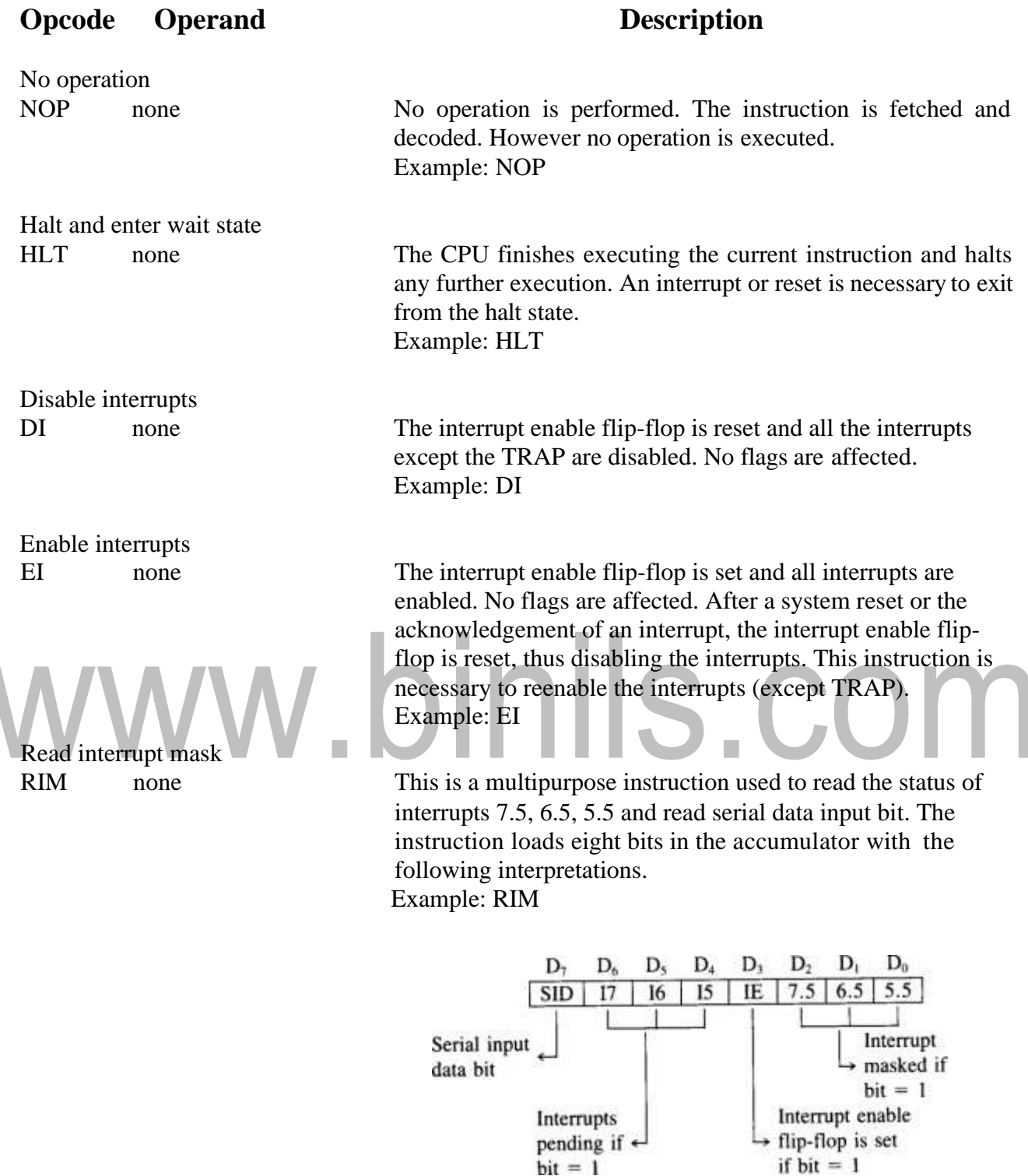

This is a multipurpose instruction and used to implement the 8085 interrupts 7.5, 6.5, 5.5, and serial data output. The instruction interprets the accumulator contents as follows. Example: SIM

 $bit = 1$ 

Set interrupt mask<br>SIM none

 $\overline{\phantom{0}}$ 

# **2.3 ARITHMETIC INSTRUCTIONS**

Includes the instructions which performs the addition, subtraction, increment or decrement operations. The flag conditions are altered after execution of an instruction in this group.

#### Ex: i) ADD B ii) SUB C iii) INR D iv) INX H

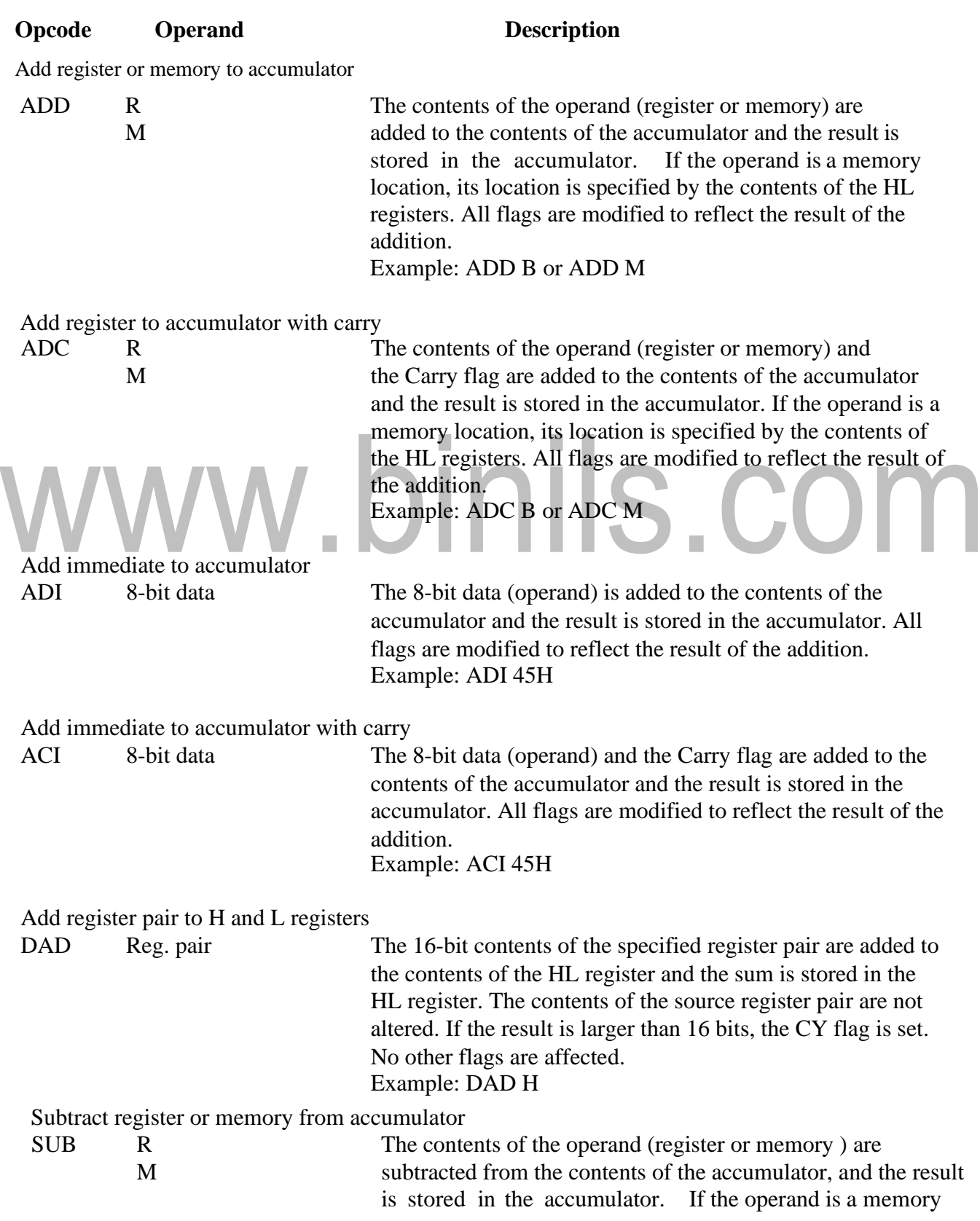

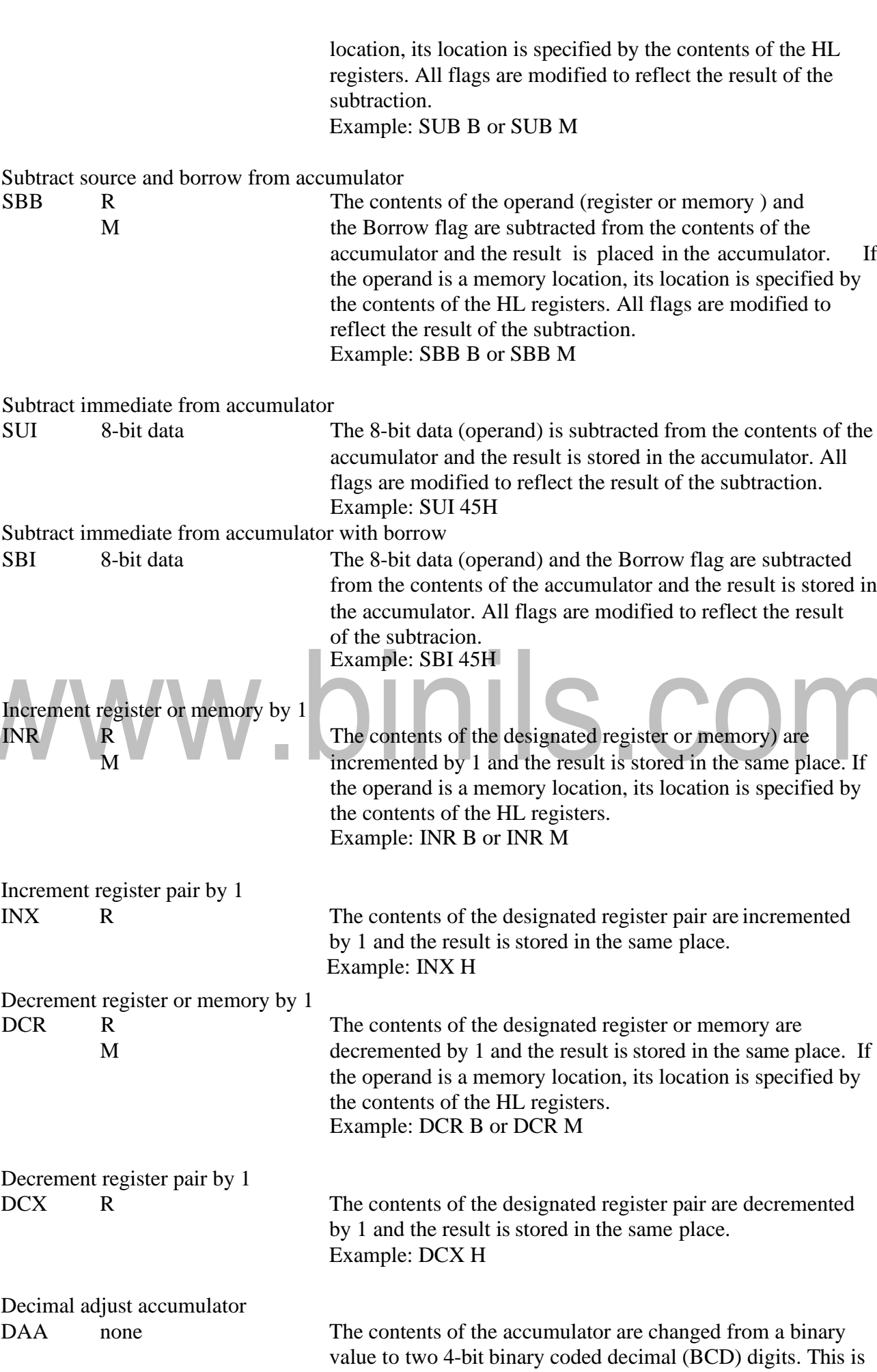

[www.binils.com](http://www.binils.com/) for Anna University | Polytechnic and Schools

the only instruction that uses the auxiliary flag to perform the binary to BCD conversion, and the conversion procedure is described below. S, Z, AC, P, CY flags are altered to reflect the results of the operation.

If the value of the low-order 4-bits in the accumulator is greater than 9 or if AC flag is set, the instruction adds 6 to the loworder four bits.

If the value of the high-order 4-bits in the accumulator is greater than 9 or if the Carry flag is set, the instruction adds 6 to the high-order four bits.

Example: DAA

#### **LOGICAL INSTRUCTIONS**

#### **Opcode Operand Description**

Compare register or memory with accumulator

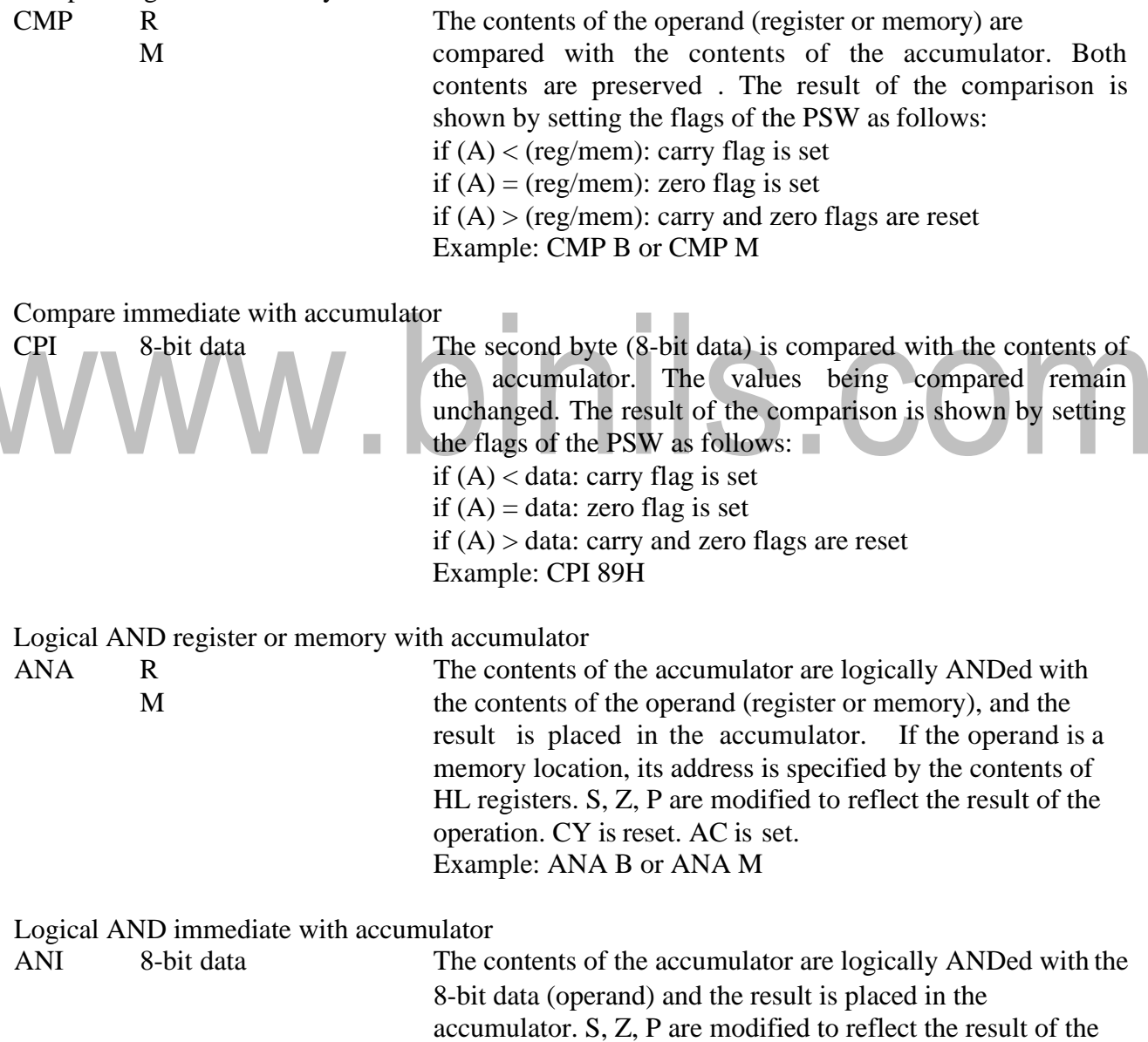

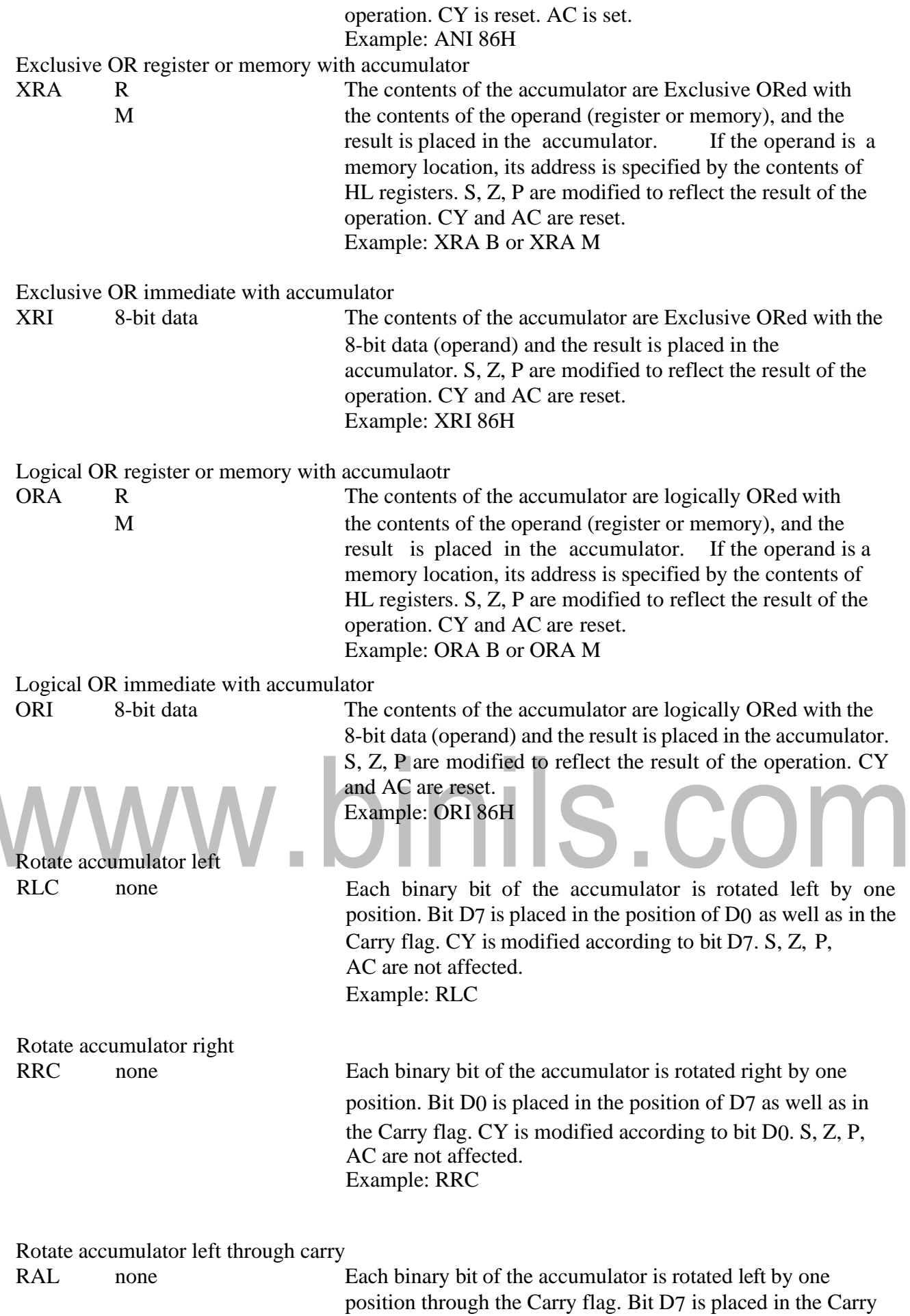

 $\overline{\phantom{0}}$ 

flag, and the Carry flag is placed in the least significant

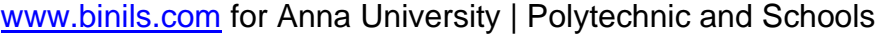

position D0. CY is modified according to bit D7. S, Z, P, AC are not affected. Example: RAL

Rotate accumulator right through carry

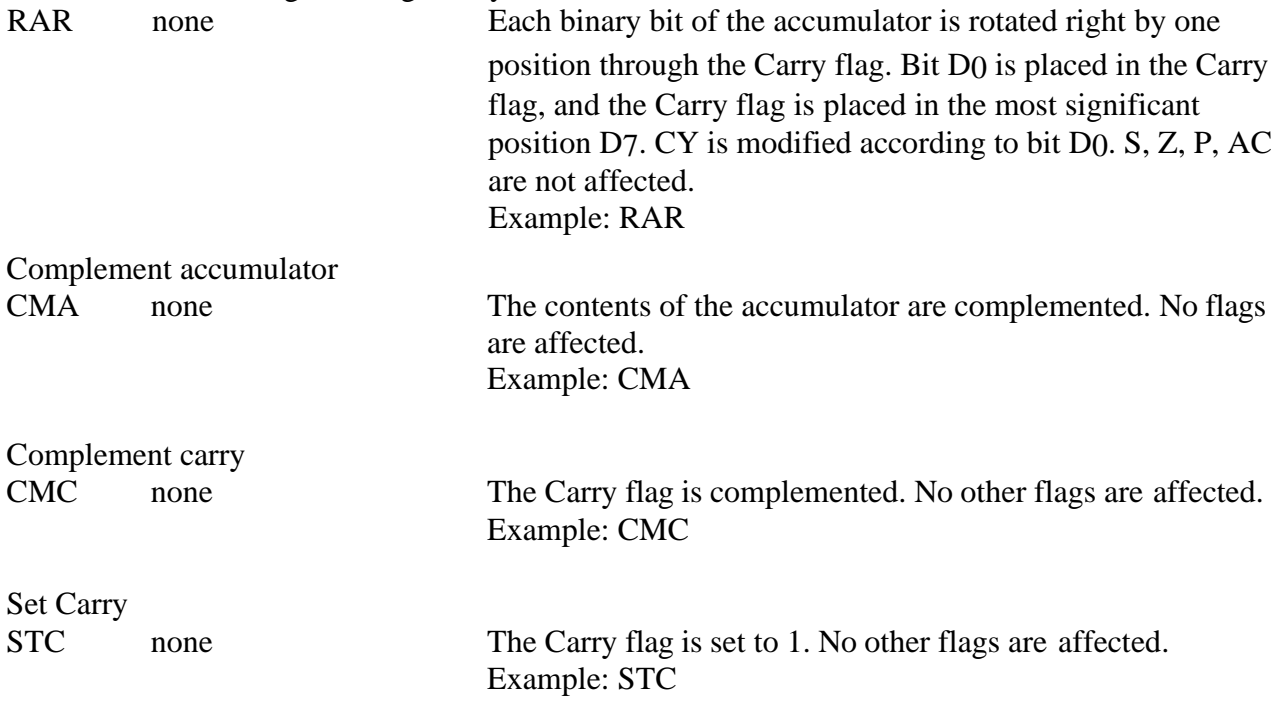

# www.binils.com

# **2.2 DATA TRANSFER INSTRUCTIONS:**

Includes the instructions that moves ( copies) data between registers or between memory locations and registers. In all data transfer operations the content of source register is not altered. Hence the data transfer is copying operation.

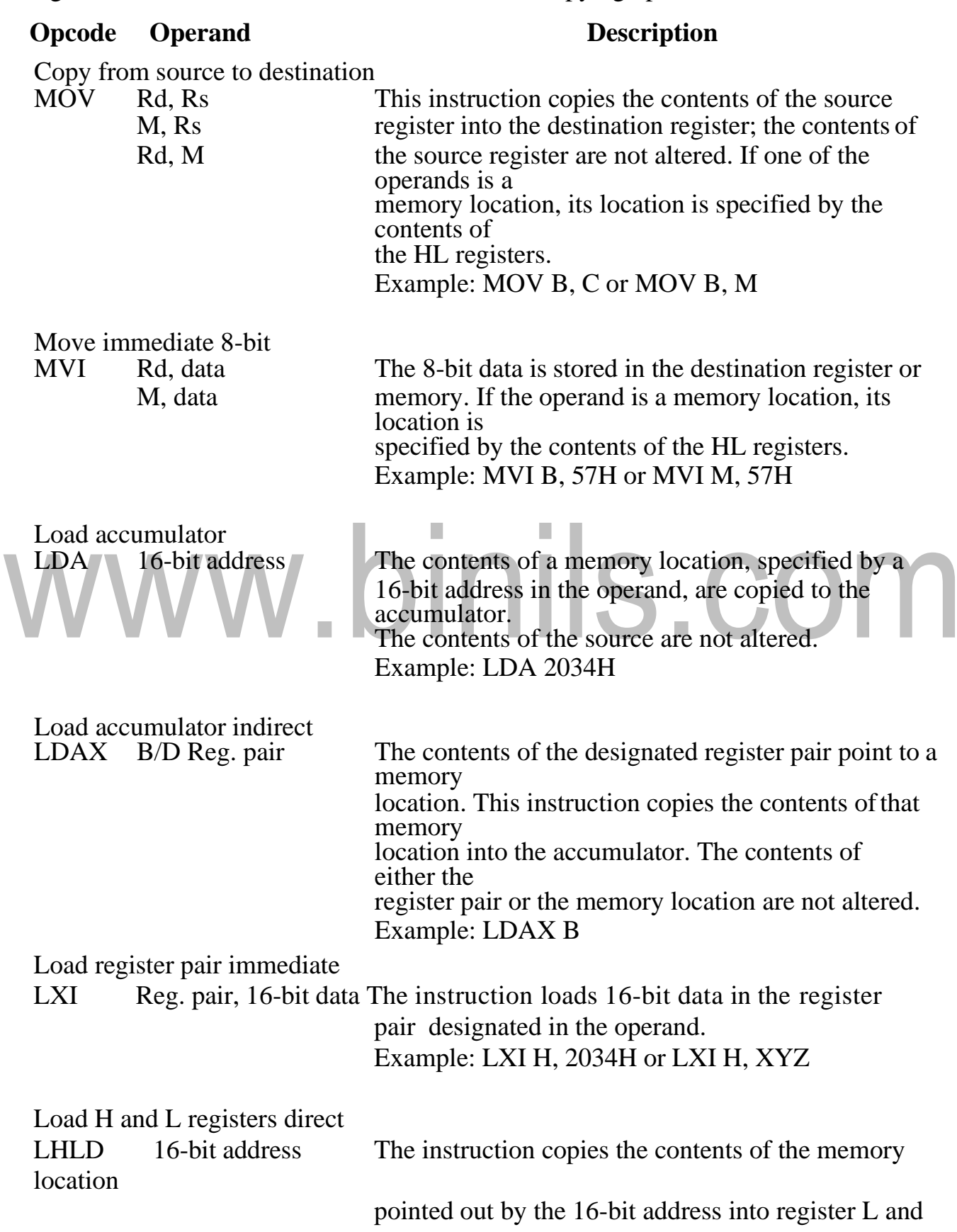

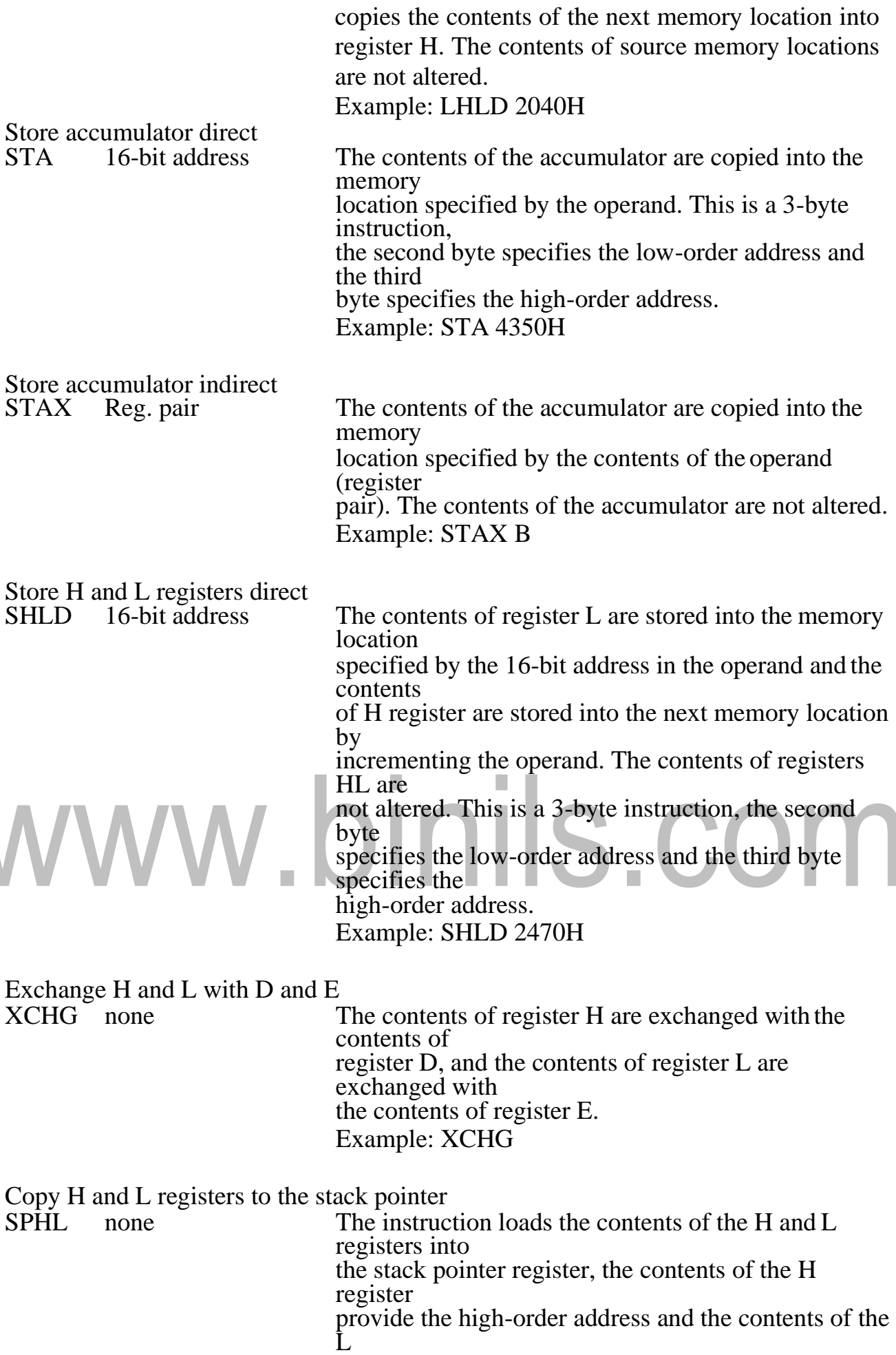

register provide the low-order address. The contents of the H and L registers are not altered. Example: SPHL

Exchange H and L with top of stack

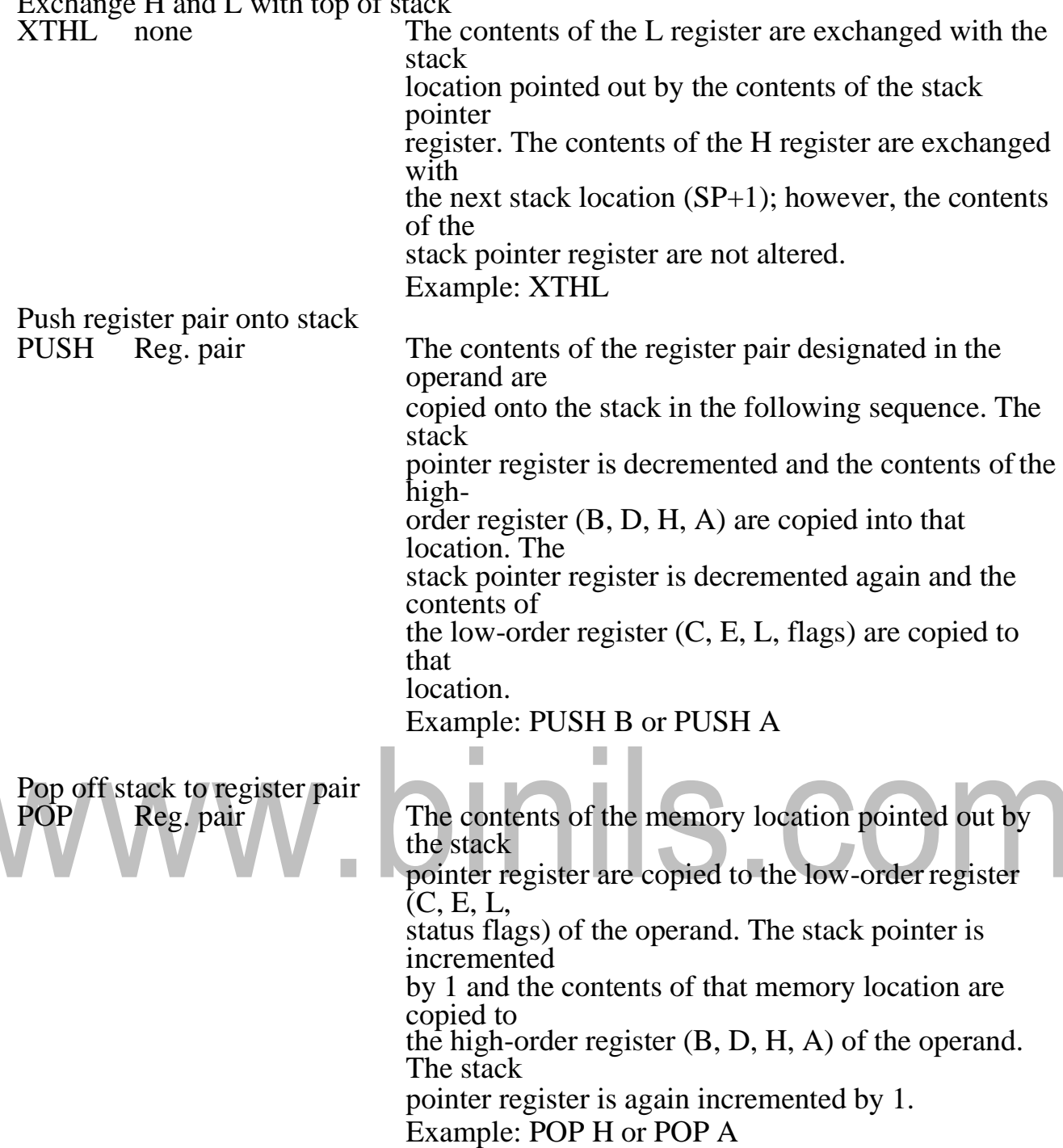

 $\overline{\phantom{0}}$ 

# **2.1 INSTRUCTION FORMAT OF 8085**

The 8085 have 74 basic instructions and 246 total instructions. The instruction set of 8085 is defined by the manufacturer Intel Corporation. Each instruction of 8085 has 1 byte opcode. With 8 bit binary code, we can generate 256 different binary codes. In this, 246 codes have been used for opcodes.

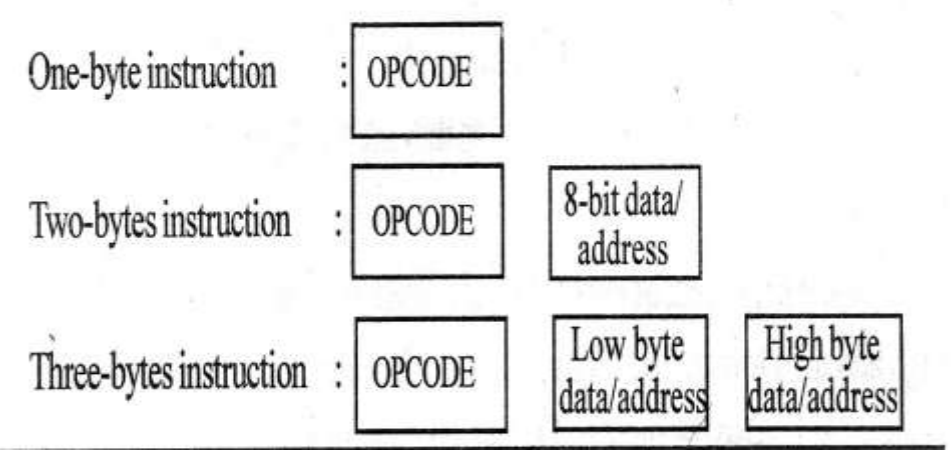

# **Figure 2.1.1 Instruction Format of 8085**

*[Source: "Microprocessor Architecture Programming and Application" by R.S. Gaonkar, page-131]* The size of 8085 instructions can be 1 byte, 2 bytes or 3 bytes.

- The 1-byte instruction has an opcode alone.
- The 2 bytes instruction has an opcode followed by an eight-bit address or data.
- The 3 bytes instruction has an opcode followed by 16 bit address or data. While storing the 3 bytes instruction in memory, the sequence of storage is, opcode first followed by low byte of address or data and then high byte of address or data.

### **ADDRESSING MODES**

Every instruction of a program has to operate on a data. The method of specifying the data to be operated by the instruction is called Addressing. The 8085 hasthe following 5 different types of addressing.

- 1. Immediate Addressing
- 2. Direct Addressing
- 3. Register Addressing
- 4. Register Indirect Addressing
- 5. Implied Addressing

#### **Immediate Addressing**

In immediate addressing mode, the data is specified in the instruction itself. The data will be apart of the program instruction. All instructions that have 'I' in their mnemonics are of Immediate addressing type.

Eg. MVI B, 3EH - Move the data 3EH given in the instruction to B register.

#### **Direct Addressing**

In direct addressing mode, the address of the data is specified in the instruction. The data will be in memory. In this addressing mode, the program instructions and data can be stored in different memory blocks. This type of addressing can be identified by 16-bit address present in the instruction.

Eg. LDA 1050H - Load the data available in memory location 1050H in accumulator.

#### **Register Addressing**

In register addressing mode, the instruction specifies the name of the register in which the data is available. This type of addressing can be identified by register names (such as 'A', 'B',  $\dots$ ) in the instruction.

Eg. MOV A, B -Move the content of B register to A register.

# **Register Indirect Addressing**

In register indirect addressing mode, the instruction specifies the name of the register in which the address of the data is available. Here the data will be in memory and the address will be in the register pair. This type of addressing can be identified by letter 'M' present in the instruction.

Eg. MOV A, M - The memory data addressed by HL pair is moved to A register.

# **Implied Addressing**

In implied addressing mode, the instruction itself specifies the type of operation and location of data to be operated. This type of instruction does not have any address, register name, immediate data specified along with it.

Eg. CMA - Complement the content of accumulator.

# **2.5 LOOPING,COUNTING AND INDEXING**

# **LOOPING:**

The programming technique used to instruct the microprocessor to repeat tasks is called looping.This task is accomplished by using jump instructions.

# **Classification Of Loops:**

1.continuous loop

2.Unconditional loop

# **Continuous Loop:**

Repeats a task continuously.A continuous loop is set up by using the unconditional jump instruction.A program with a continuous loop does not stop repeating the tasks until the system is reset.

# **Conditional Loop:**

A conditional loop is set up by a conditional jump instructions. These instructions check flags(Z,CY,P,S) and repeat the tasks if the conditions are satisfied. These loops include counting and indexing.

# **Conditional Loop And Counter:**

- A counter is a typical application of the conditional loop.
- A microprocessor needs a counter,flag to accomplish the looping task.
- Counter is set up by loading an appropriate count in a register.
- Counting is performed by either increment or decrement the counter.
- Loop is set up by a conditional jump instruction.
- End of counting is indicated by a flag.

# **Conditional Loop,Counter And Indexing:**

Another type of loop which includes counter and indexing .

# **Indexing:**

Pointing of referencing objects with sequential numbers. Data bytes are stored in memory locations and those data bytes are referred to by their memory locations. Example:

Steps to add ten bytes of data stored in memory locations starting ata given location and display the sum.

The microprocessor needs

- A counter to count 10 data bytes.
- An index or a memory pointer to locate where data bytes are stored.
- To transfer data from a memory location to the microprocessor(ALU)
- To perform addition
- Registers for temporary storage of partial answers
- A flag to indicate the completion of the stack
- To store or output the result.

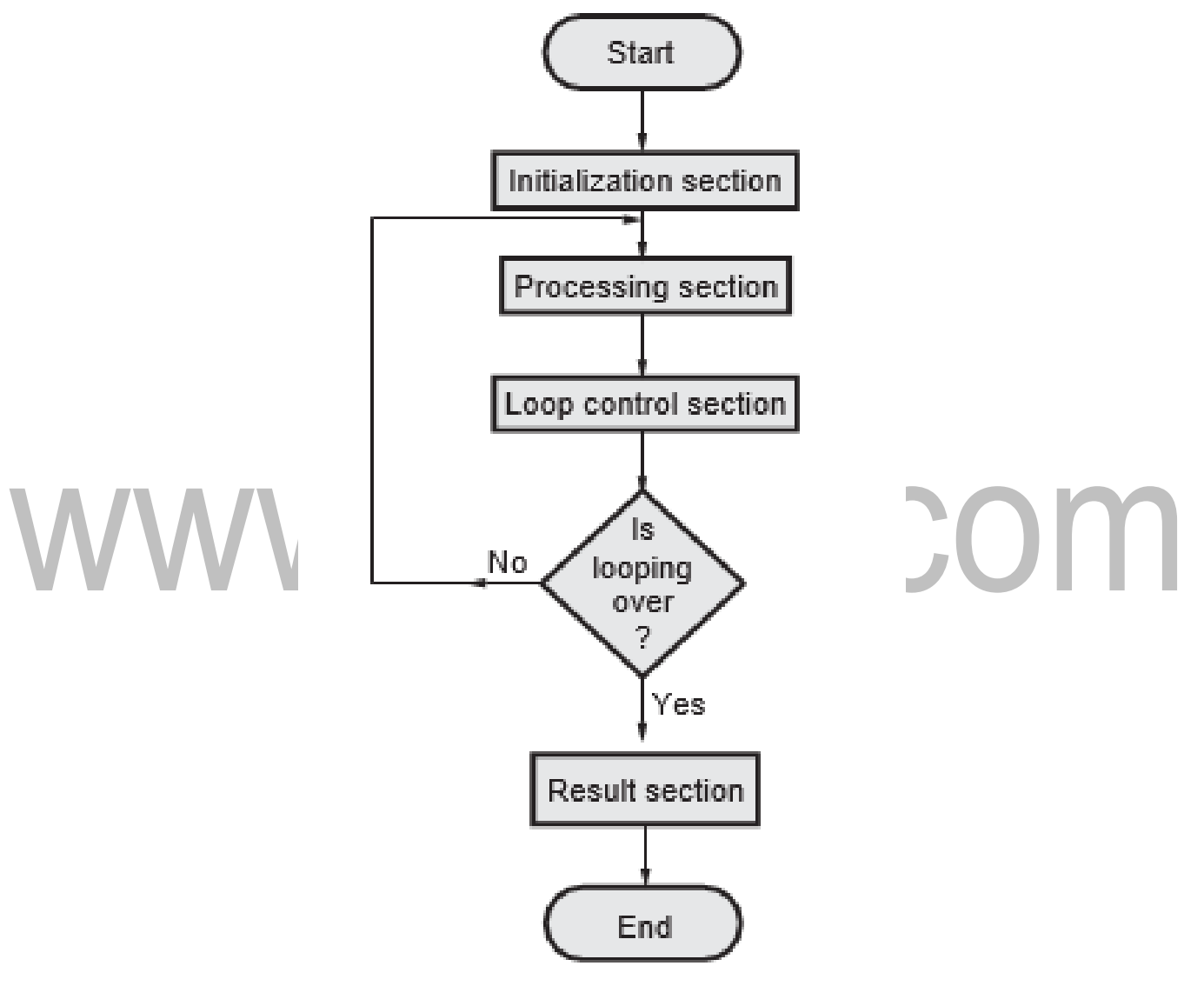

**Figure 2.5.1 Looping flow chart**

*[Source: "Microprocessor Architecture Programming and Application" by R.S. Gaonkar, page-190]*

1. The initialization section establishes the starting values of loop counters for counting how many times loop is executed, Address registers for indexing which give pointers to memory locations and other variables.

The actual data manipulation occurs in the processing section. This is the section which does the work.

The loop control section updates counters, indices (pointers) for the next iteration. The result section analyzes and stores the results.

The processor executes initialization section and result section only once, while it may execute processing section and loop control section many times. Thus, the execution time of the loop will be mainly dependent on the execution time of the processing section and loop control section. The flowchart 1 shows typical program loop. The processing section in this flowchart is always executed at least once. If you position of the processing and loop control section then it is possible that the processing section may not be executed

# at all, if necessary.<br>WWW.DINIS.COM

# **2.7 STACK OPERATIONS**

- The stack is a group of memory location in the R/W memory (RAM) that is used for temporary storage of data during the execution of a program.
- Address of the stack is stored into the stack pointer register. The 8085 provide two instructions PUSH & POP for storing information on the stack and reading it back.
- Data in the register pairs stored on the stack by using the instruction PUSH.
- Data is read from the stack by using the instruction POP.
- PUSH & POP both instruction works with register pairs only.
- he storage and retrieval of the content of registers on the stack fallows the LIFO(Last- In-First-Out) sequence.

# **Operation of the stack by PUSH and POP Instruction**

2000 LXI SP, 2099H ; this instruction define stack 2003 LXI H, 42F2H ; this instruction store 42F2 in to the HL pair 2006 PUSH H ; store HL pair on to the stack 2010 POP H ; store data from top of the stack to HL pair

# **For PUSH H**

The stack pointer is decremented by one to 2098H, and the contents of the h register are copied to memory location 2098H.The stack pointer register is again decremented by one to 2097H,and the contents of the L register are copied to memory location 2097H.The contents of the register pair HL are not destroyed.

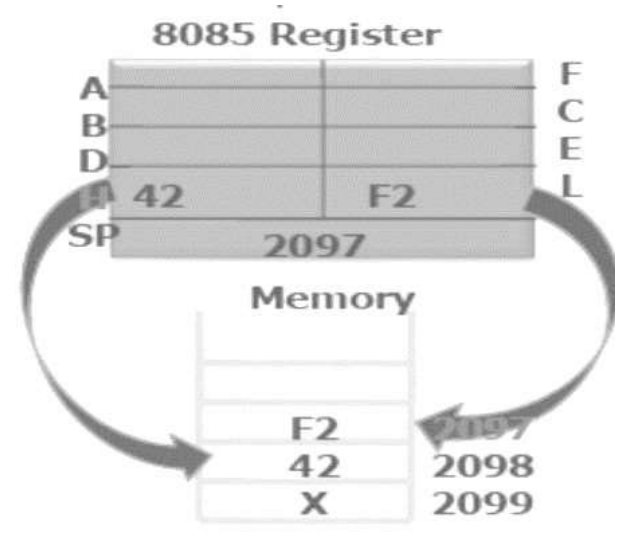

### **Figure 2.7.1 PUSH H operation**

*[Source: "Microprocessor Architecture Programming and Application" by R.S. Gaonkar, page-238]*

#### **For POP H**

The contents of the top of the stack location shown by the stack pointer are copied in the L register and the stack pointer register is incremented by one to 2098 H. The contents of the top of the stack (now it is 2098H) are copied in the H register, and the stack pointer is incremented by one. The contents of memory location 2097H and 2098 are not destroyed until some other data bytes are stored in these location.

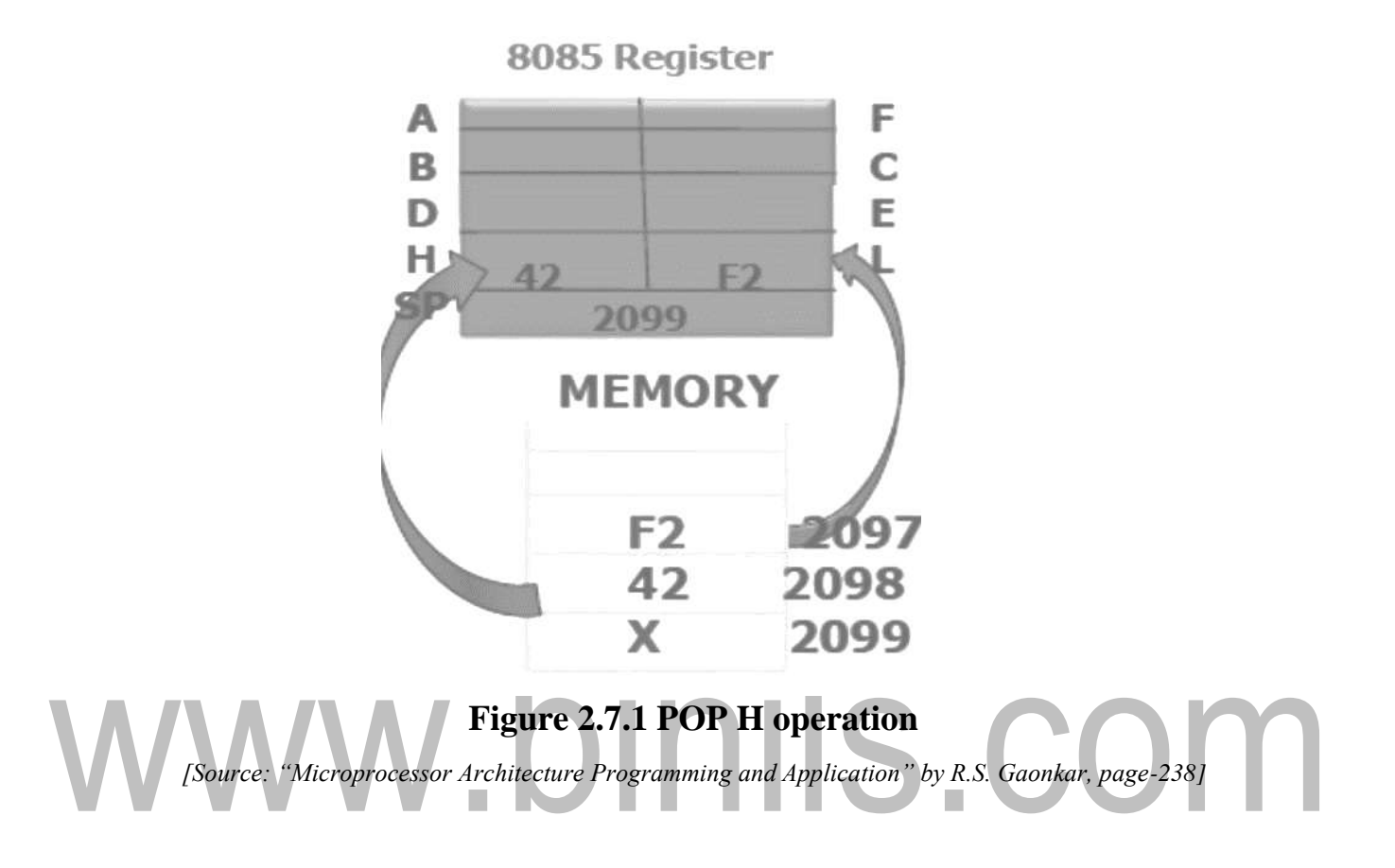

#### **2.6 SUBROUTINE INSTRUCTIONS**

A subroutine is a group of instructions that will be used repeatedly in different locations of the program. Rather than repeat the same instructions several times, they can be grouped into a one program which is called subroutine.

When main program calls a subroutine the program execution is transferred to the subroutine.After the completion of the subroutine, the program execution returns to the main program.The microprocessor uses the stack to store the return address of the subroutine.

The 8085 has two instructions for dealing with subroutines.

- The CALL instruction is used to CALL the subroutine.
- The RET instruction is used to return to the main program at the end of the subroutine.

Subroutine process is shown in figure below*.*

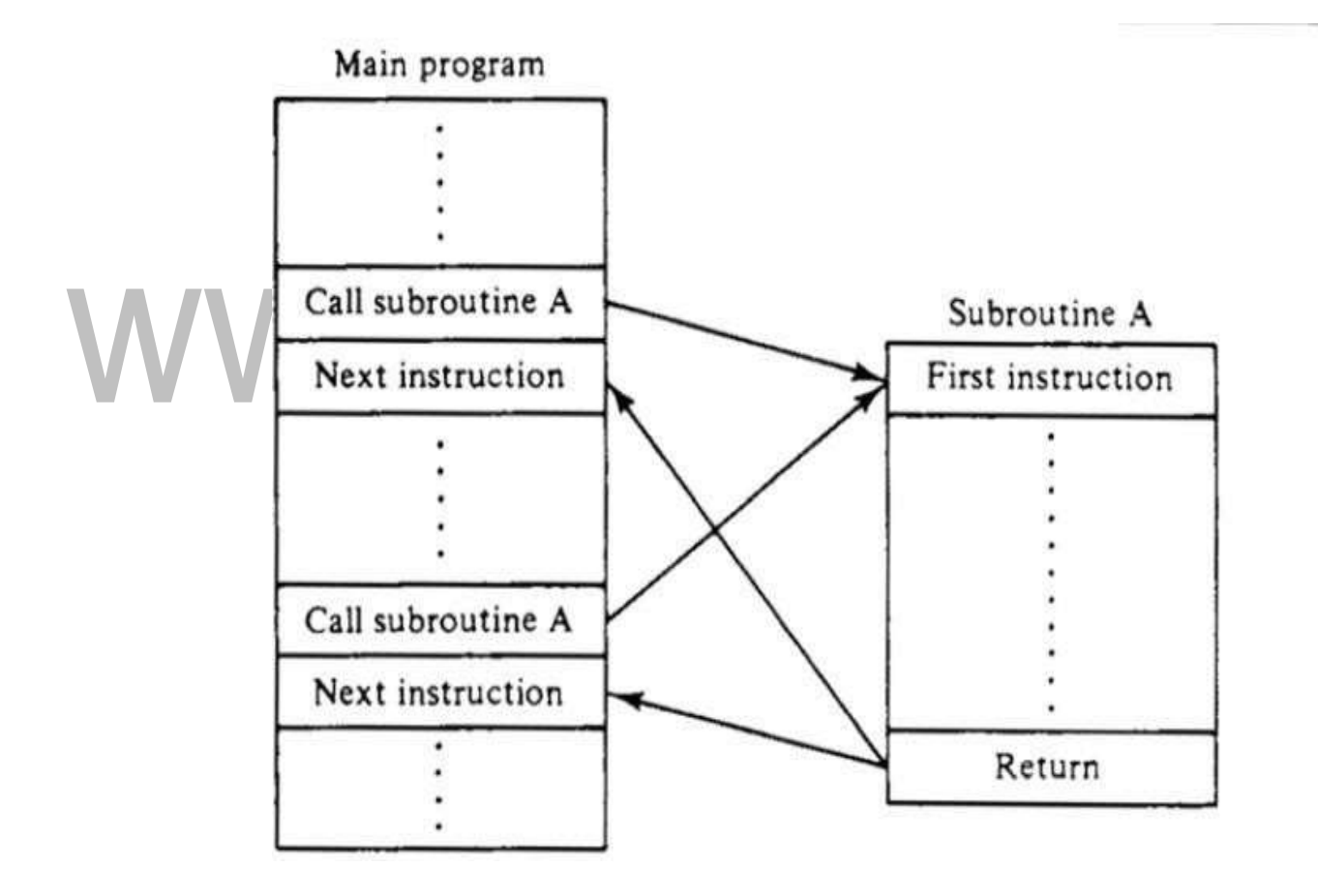

#### **Figure 2.6.1 Subroutine process**

*[Source: "Microprocessor Architecture Programming and Application" by R.S. Gaonkar, page-249]*

### **The CALL Instruction**

#### CALL 16-bit address

The program sequence is transferred to the memory location specified by the 16 bit address given in the operand. Before the transfer, the address of the next instruction after CALL (the contents of the program counter) is pushed onto the stack.

Example: CALL 2034H or CALL XYZ

We can also call the subroutine by using conditional CALL instruction. For Example,

CC 16-bit address Call on if  $CY = 1$ 

CNC16-bit address Call on no Carry  $CY = 0$ 

CP16-bit address Call on positive  $S = 0$ 

CM16-bit address Call on minus  $S = 1$ 

CZ 16-bit address Call on zero  $Z = 1$ 

CNZ16-bit address Call on no zero  $Z = 0$ 

CPE16-bit address Call on parity even  $P = 1$ 

CPO16-bit address Call on parity odd  $P = 0$ 

# **RET Instruction**

RET none

The program sequence is transferred from the subroutine to the calling program. The two bytes from the top of the stack are copied into the program counter, and program execution begins at the new address.

Example: RET

We can also return from the subroutine by using conditional RET instruction. For Example,

RC 16-bit address Return if  $CY = 1$ 

RNC16-bit address Return if  $CY = 0$ 

RP16-bit address Return if  $S = 0$ 

RM16-bit address Return if  $S = 1$ 

RZ 16-bit address Return if  $Z = 1$ 

RNZ16-bit address Return if  $Z = 0$ 

RPE16-bit address Return if  $P = 1$ 

RPO16-bit address Return if  $P = 0$ 

[Download Binils Android App in Playstore](https://play.google.com/store/apps/details?id=binilselva.allabtengg.release001&hl=en_IN&gl=US) [Download Photoplex App](https://play.google.com/store/apps/details?id=com.binilselva.photoship&hl=en_IN&gl=US)